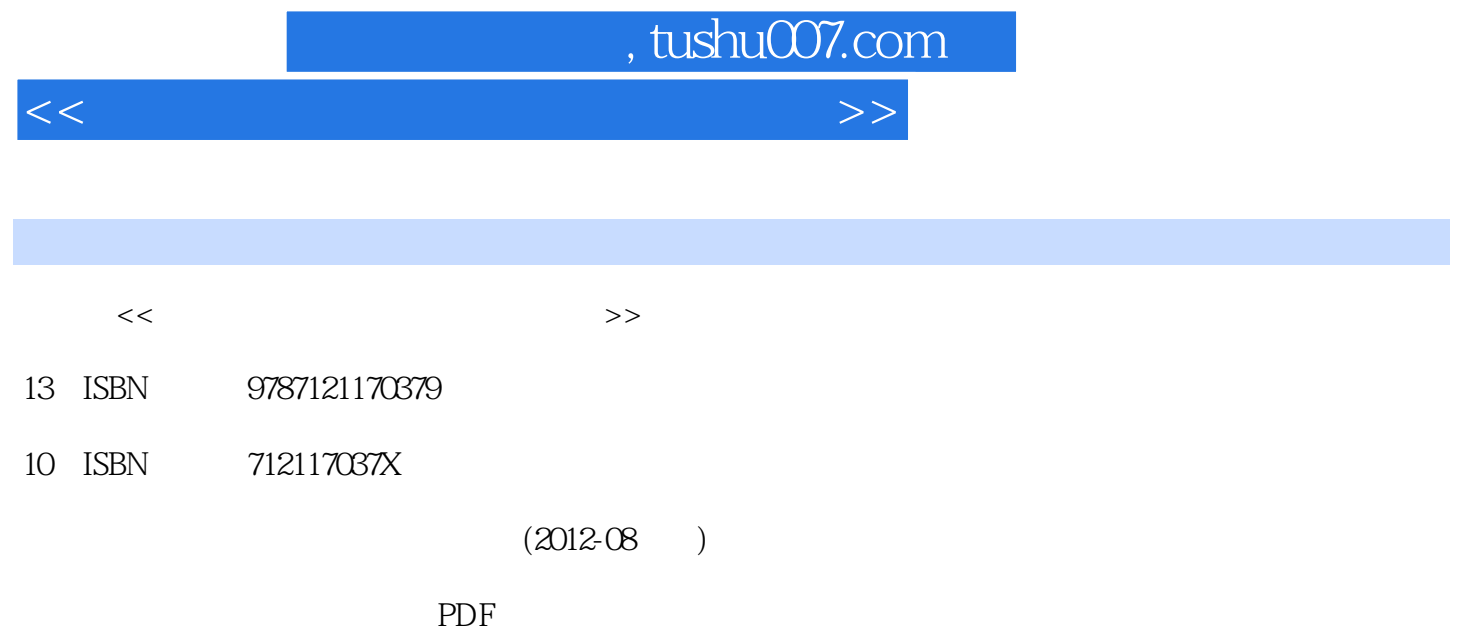

http://www.tushu007.com

 $<<$  and the set of the set of the set of the set of the set of the set of the set of the set of the set of the set of the set of the set of the set of the set of the set of the set of the set of the set of the set of the

 $,$  tushu007.com

 $\begin{array}{ccccccc} & 1 & & & 2 & & 1 & & 2 & & 2 \\ 2 & & 4 & & & 7 & & 2 \text{ Windows} \end{array}$  二、预备知识 2 三、实验案例 4 四、实验内容 7 实验2 Windows XP的安 装 8 一、实验目的 8 二、预备知识 8 三、实验案例 9 四、  $13 \t 3 \t 14 \t 14$  14  $\begin{array}{ccccccccc}\n 22 & & & 23 & 2 & & & 25 & 1 & \text{Windows XP} \\
& & 25 & & 25 & & 33 & & 35 & 2 \\
& & 37 & & 37 & & 37 & & 42 & & 43 & 3\n\end{array}$  $25$  25  $25$  25  $25$   $25$   $33$   $35$   $2$ Windows XP 37 37 37 37 42 43  $\sqrt{45}$  45  $\sqrt{45}$  45  $\sqrt{45}$  45  $50$  53  $2$  Word 55 55 55  $\omega$  63 3 Word 66 66 66 72  $\frac{75}{4}$  Excel 2003  $\frac{77}{1}$  77 、预备知识 77三、实验案例 83四、实验内容 84实验2 数据处理与创建图表 86一、实验目的 86二、预 and 8622 8925 PowerPoint 2003 94 1  $94$  94 94 98 100 2  $102$   $102$   $102$   $106$   $105$ 6 111 1 Internet 111 111 111 115 122 2 Windows XP 123 123 123 124 128 3 129 129 129 129 137 140 7 142 1 Windows XP 142 142 142 143 149 8 150 1 Winrar 150 150 150 153 155 2 ACDSee 156  $156$  156  $157$  160  $162$ 1 162 2 164 3 166 4 168 5 170 6 172 7 174 8 175

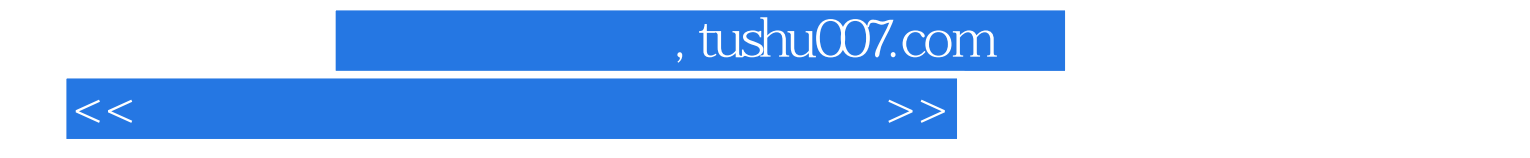

本站所提供下载的PDF图书仅提供预览和简介,请支持正版图书。

更多资源请访问:http://www.tushu007.com